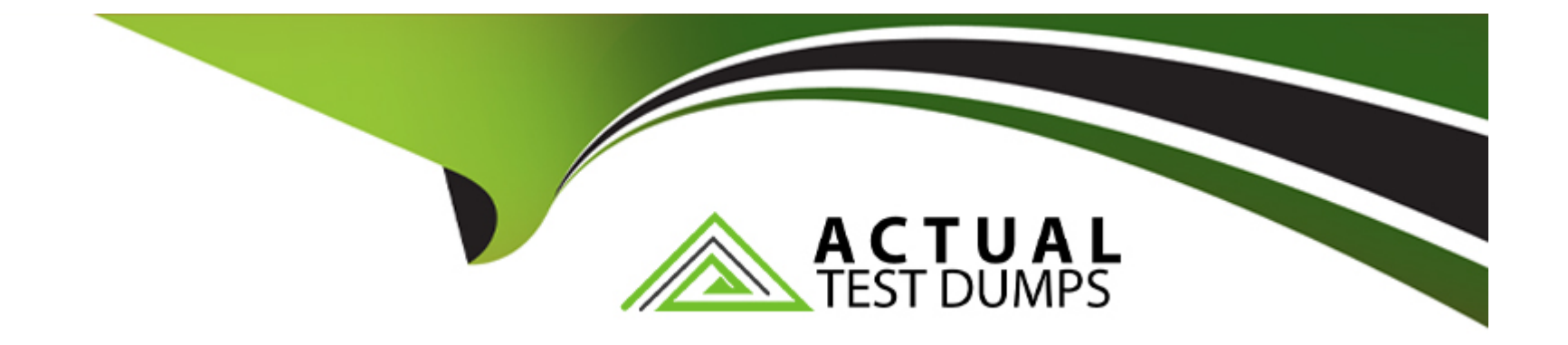

# **Free Questions for P\_SECAUTH\_21 by actualtestdumps**

## **Shared by Garrison on 12-12-2023**

**For More Free Questions and Preparation Resources**

**Check the Links on Last Page**

## **Question 1**

#### **Question Type: MultipleChoice**

You want to allow your trainee colleagues to use the SAP GUI to connect directly to your SAP S/4HANA (on-premise) demo system from a public internet connection. Which of the

following SAP solutions is suited for this purpose?

### **Options:**

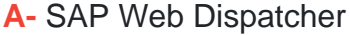

**B-** SAP Cloud Connector

**C-** SAProuter

**D-** SAP NetWeaver Gateway

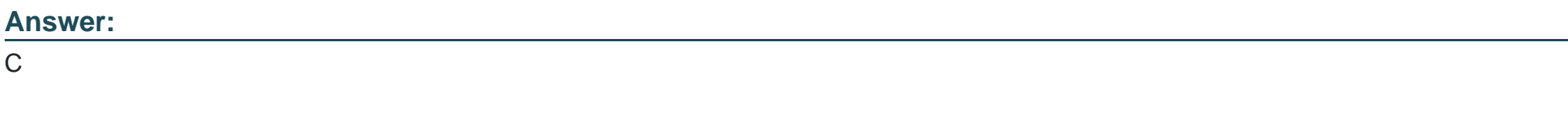

## **Explanation:**

[This is one of the SAP solutions that is suited for this purpose of allowing your trainee colleagues to use the SAP GUI to connect directly](https://help.sap.com/doc/saphelp_nw73ehp1/7.31.19/en-US/c8/e8d53d35fb11d182b90000e829fbfe/content.htm?no_cache=true) [to your SAP S/4HANA \(on-premise\) demo system from a public internet connection. SAProuter is a program that acts as an application](https://help.sap.com/doc/saphelp_nw73ehp1/7.31.19/en-US/c8/e8d53d35fb11d182b90000e829fbfe/content.htm?no_cache=true)[level gateway between SAP systems and networks using TCP/IP protocol. SAProuter can be used to establish secure and encrypted](https://help.sap.com/doc/saphelp_nw73ehp1/7.31.19/en-US/c8/e8d53d35fb11d182b90000e829fbfe/content.htm?no_cache=true) [connections between SAP systems and external networks using SNC \(Secure Network Communication\) certificates and keys.](https://help.sap.com/doc/saphelp_nw73ehp1/7.31.19/en-US/c8/e8d53d35fb11d182b90000e829fbfe/content.htm?no_cache=true) [SAProuter can also be used to control access to SAP systems based on various criteria, such as source IP address, destination IP](https://help.sap.com/doc/saphelp_nw73ehp1/7.31.19/en-US/c8/e8d53d35fb11d182b90000e829fbfe/content.htm?no_cache=true) [address, service name, or port number. Reference: https://help.sap.com/doc/saphelp\\_nw73ehp1/7.31.19/en-](https://help.sap.com/doc/saphelp_nw73ehp1/7.31.19/en-US/c8/e8d53d35fb11d182b90000e829fbfe/content.htm?no_cache=true)[US/c8/e8d53d35fb11d182b90000e829fbfe/content.htm?no\\_cache=true](https://help.sap.com/doc/saphelp_nw73ehp1/7.31.19/en-US/c8/e8d53d35fb11d182b90000e829fbfe/content.htm?no_cache=true)

## Question 2

Question Type: MultipleChoice

A user is authorized to run SP01. What can this user access with authorization object S\_

SPO\_ ACT when the 'Value for Authorization Check' field is set to "\_USER\_\_"?

### Options:

A- All spool requests for users in the same user group

B- All spool requests for all users in the client

C- All unprotected spool requests for all users in the client

D- All spool requests for a specific user in the client

#### Answer:

 $\overline{D}$ 

## Explanation:

[This is one of the things that a user can access with authorization object S\\_SPO\\_ACT when the 'Value for Authorization Check' field is](https://help.sap.com/doc/saphelp_nw73ehp1/7.31.19/en-US/c8/e8d53d35fb11d182b90000e829fbfe/content.htm?no_cache=true) set to "USER" and they are authorized to run SP01 transaction. S\_SPO\_ACT is an authorization object that controls access to spool [requests based on various criteria, such as spool request number, output device, or user name. SP01 is a transaction that allows you to](https://help.sap.com/doc/saphelp_nw73ehp1/7.31.19/en-US/c8/e8d53d35fb11d182b90000e829fbfe/content.htm?no_cache=true) [display and manage spool requests, which are requests for printing or outputting data from SAP systems. If the 'Value for Authorization](https://help.sap.com/doc/saphelp_nw73ehp1/7.31.19/en-US/c8/e8d53d35fb11d182b90000e829fbfe/content.htm?no_cache=true) Check' field is set to "USER" in S\_SPO\_ACT authorization object, the user can access all spool requests for their own user name in the [client where they are logged on. Reference: https://help.sap.com/doc/saphelp\\_nw73ehp1/7.31.19/en-](https://help.sap.com/doc/saphelp_nw73ehp1/7.31.19/en-US/c8/e8d53d35fb11d182b90000e829fbfe/content.htm?no_cache=true)[US/c8/e8d53d35fb11d182b90000e829fbfe/content.htm?no\\_cache=true](https://help.sap.com/doc/saphelp_nw73ehp1/7.31.19/en-US/c8/e8d53d35fb11d182b90000e829fbfe/content.htm?no_cache=true)

## Question 3

Question Type: MultipleChoice

Where can you store Security Audit Log events? Note: There are 2 correct answers to this

question.

## Options:

A- In the file system of the application servers

B- In the Linux system log

C- In the kernel trace

D- In the database table RSAU\_BUF\_DATA

## Answer:

A, D

## Explanation:

[These are some of the places where you can store Security Audit Log events in an SAP system. Security Audit Log is a tool that records](https://help.sap.com/doc/saphelp_nw73ehp1/7.31.19/en-US/c8/e8d53d35fb11d182b90000e829fbfe/content.htm?no_cache=true) [security-relevant events in SAP systems, such as failed logon attempts, changes to user master records, or RFC calls. Security Audit](https://help.sap.com/doc/saphelp_nw73ehp1/7.31.19/en-US/c8/e8d53d35fb11d182b90000e829fbfe/content.htm?no_cache=true) [Log events can be stored in the file system of the application servers, which are servers that run SAP applications and processes. The](https://help.sap.com/doc/saphelp_nw73ehp1/7.31.19/en-US/c8/e8d53d35fb11d182b90000e829fbfe/content.htm?no_cache=true) [file name and path can be configured using RZ10 transaction or profile parameters. Security Audit Log events can also be stored in the](https://help.sap.com/doc/saphelp_nw73ehp1/7.31.19/en-US/c8/e8d53d35fb11d182b90000e829fbfe/content.htm?no_cache=true) [database table RSAU\\_BUF\\_DATA, which is a table that contains buffered audit log records for each application server instance. The](https://help.sap.com/doc/saphelp_nw73ehp1/7.31.19/en-US/c8/e8d53d35fb11d182b90000e829fbfe/content.htm?no_cache=true) [buffering mechanism can be configured using RZ11 transaction or profile parameters. Reference:](https://help.sap.com/doc/saphelp_nw73ehp1/7.31.19/en-US/c8/e8d53d35fb11d182b90000e829fbfe/content.htm?no_cache=true)

## Question 4

Question Type: MultipleChoice

Which transaction or report can be used to audit profile assignments in an SU01 user master

record? Note: There are 2 correct answers to this question.

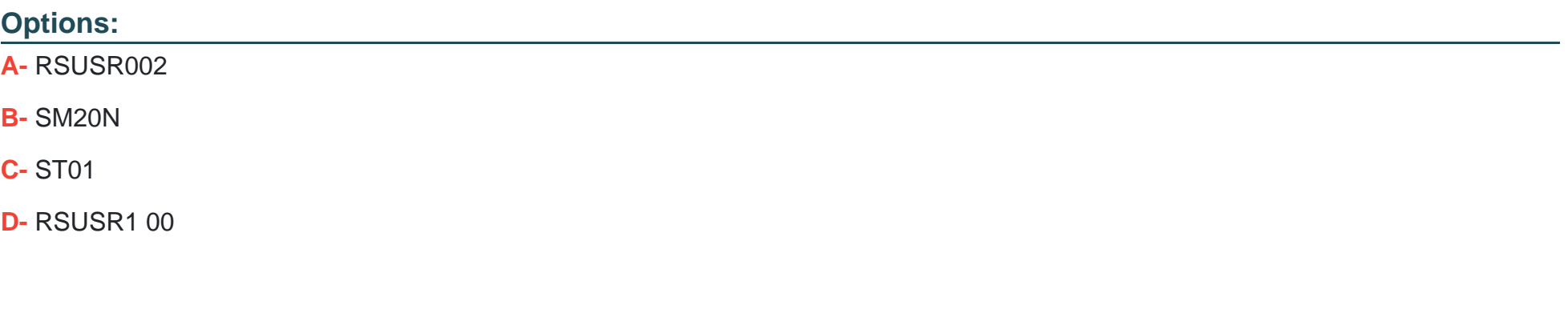

## Answer:

A, D

#### Explanation:

[These are some of the transactions or reports that can be used to audit profile assignments in an SU01 user master record. A user](https://help.sap.com/doc/saphelp_nw73ehp1/7.31.19/en-US/c8/e8d53d35fb11d182b90000e829fbfe/content.htm?no_cache=true) [master record is a record that contains information about a user in an SAP system, such as personal data, logon data, defaults,](https://help.sap.com/doc/saphelp_nw73ehp1/7.31.19/en-US/c8/e8d53d35fb11d182b90000e829fbfe/content.htm?no_cache=true) [parameters, or authorizations. A profile assignment is an assignment of a profile to a user master record, which grants the user certain](https://help.sap.com/doc/saphelp_nw73ehp1/7.31.19/en-US/c8/e8d53d35fb11d182b90000e829fbfe/content.htm?no_cache=true) [authorizations or permissions in the system. RSUSR002 is a transaction or report that displays users by complex selection criteria, such](https://help.sap.com/doc/saphelp_nw73ehp1/7.31.19/en-US/c8/e8d53d35fb11d182b90000e829fbfe/content.htm?no_cache=true) [as profiles, authorizations, or transactions. RSUSR100 is a transaction or report that displays users according to logon date and](https://help.sap.com/doc/saphelp_nw73ehp1/7.31.19/en-US/c8/e8d53d35fb11d182b90000e829fbfe/content.htm?no_cache=true) [password change date, along with their profiles and roles. Reference: https://help.sap.com/doc/saphelp\\_nw73ehp1/7.31.19/en-](https://help.sap.com/doc/saphelp_nw73ehp1/7.31.19/en-US/c8/e8d53d35fb11d182b90000e829fbfe/content.htm?no_cache=true)[US/c8/e8d53d35fb11d182b90000e829fbfe/content.htm?no\\_cache=true](https://help.sap.com/doc/saphelp_nw73ehp1/7.31.19/en-US/c8/e8d53d35fb11d182b90000e829fbfe/content.htm?no_cache=true)

## Question 5

Question Type: MultipleChoice

You want to create an SAP Fiori app for multiple users and multiple back-end systems. To

support this, you create different roles for the different back-end systems in the SAP Fiori

front-end system (central hub). What transaction do you have to use to map a back-end

system to one of those roles?

#### Options:

A- PFCG

B- SEGW

C- /UI2/GW\_SYS\_ALIAS

D- /IWFND/MAINT\_SERVICE

#### Answer:

 $\mathcal{C}$ 

### Explanation:

[This is one of the transactions that you have to use to map a back-end system to one of those roles for creating an SAP Fiori app for](https://help.sap.com/viewer/a7b390faab1140c087b8926571e942b7/7.5.9/en-US/5c3d6d0f6c461014a1d99bc8a4f3a7f9.html) [multiple users and multiple back-end systems in an SAP Fiori front-end system \(central hub\). /UI2/GW\\_SYS\\_ALIAS is a transaction that](https://help.sap.com/viewer/a7b390faab1140c087b8926571e942b7/7.5.9/en-US/5c3d6d0f6c461014a1d99bc8a4f3a7f9.html) [allows you to create and maintain gateway system aliases for OData services in an SAP Fiori front-end system \(central hub\), which is a](https://help.sap.com/viewer/a7b390faab1140c087b8926571e942b7/7.5.9/en-US/5c3d6d0f6c461014a1d99bc8a4f3a7f9.html) [system that handles OData requests and responses between the user's browser and the back-end systems. A gateway system alias is a](https://help.sap.com/viewer/a7b390faab1140c087b8926571e942b7/7.5.9/en-US/5c3d6d0f6c461014a1d99bc8a4f3a7f9.html) [name that represents a connection to a specific back-end system or service. You can assign different gateway system aliases to](https://help.sap.com/viewer/a7b390faab1140c087b8926571e942b7/7.5.9/en-US/5c3d6d0f6c461014a1d99bc8a4f3a7f9.html) [different roles in the SAP Fiori front-end system to map them to different back-end systems or services. Reference:](https://help.sap.com/viewer/a7b390faab1140c087b8926571e942b7/7.5.9/en-US/5c3d6d0f6c461014a1d99bc8a4f3a7f9.html) <https://help.sap.com/viewer/a7b390faab1140c087b8926571e942b7/7.5.9/en-US/5c3d6d0f6c461014a1d99bc8a4f3a7f9.html>

## **Question 6**

#### **Question Type: MultipleChoice**

You have delimited a single role that is part of a composite role, and a user comparison for the composite role has been performed. You notice that the comparison did NOT remove the

profile assignments for that single role. What program would you run to resolve this situation?

#### **Options:**

- **A-** PRGN\_DELETE\_ACTIVITY\_GROUPS
- **B-** PRGN\_MERGE\_PREVIEW
- **C-** PRGN\_COMPRESS\_TIMES
- **D-** PRGN\_COMPARE\_ROLE\_MENU

#### **Answer:**

A

## **Explanation:**

[This is one of the programs that you would run to resolve this situation of not removing profile assignments for a single role after](https://help.sap.com/doc/saphelp_nw73ehp1/7.31.19/en-US/c8/e8d53d35fb11d182b90000e829fbfe/content.htm?no_cache=true) [delimiting it and performing user comparison for its composite role. A single role is a role that contains authorizations for one application](https://help.sap.com/doc/saphelp_nw73ehp1/7.31.19/en-US/c8/e8d53d35fb11d182b90000e829fbfe/content.htm?no_cache=true) [area or function. A composite role is a role that contains other roles as sub-roles without any authorizations by itself. A user comparison](https://help.sap.com/doc/saphelp_nw73ehp1/7.31.19/en-US/c8/e8d53d35fb11d182b90000e829fbfe/content.htm?no_cache=true) [is a process that synchronizes user master records with role assignments and profile assignments in PFCG transaction.](https://help.sap.com/doc/saphelp_nw73ehp1/7.31.19/en-US/c8/e8d53d35fb11d182b90000e829fbfe/content.htm?no_cache=true) [PRGN\\_DELETE\\_ACTIVITY\\_GROUPS is a program that deletes single roles or composite roles from user master records along with](https://help.sap.com/doc/saphelp_nw73ehp1/7.31.19/en-US/c8/e8d53d35fb11d182b90000e829fbfe/content.htm?no_cache=true) [their profile assignments. Reference: https://help.sap.com/doc/saphelp\\_nw73ehp1/7.31.19/en-](https://help.sap.com/doc/saphelp_nw73ehp1/7.31.19/en-US/c8/e8d53d35fb11d182b90000e829fbfe/content.htm?no_cache=true)[US/c8/e8d53d35fb11d182b90000e829fbfe/content.htm?no\\_cache=true](https://help.sap.com/doc/saphelp_nw73ehp1/7.31.19/en-US/c8/e8d53d35fb11d182b90000e829fbfe/content.htm?no_cache=true)

## Question 7

Question Type: MultipleChoice

How would you control access to ABAP RFC function modules? Note: There are 2 correct answers to this question.

#### Options:

- A- Deactivate switchable authorization checks
- B- Block RFC Callback Whitelists
- C- Implement UCON functionality

#### Answer:

C, D

### Explanation:

[These are some of the functions that can be used to control access to ABAP RFC function modules in an SAP system. RFC \(Remote](https://help.sap.com/doc/saphelp_nw73ehp1/7.31.19/en-US/48/9e2e3f6f8e41e8a283aaf2ad2c64c4/content.htm?no_cache=true) [Function Call\) is a protocol that enables communication and data exchange between SAP systems and components using function](https://help.sap.com/doc/saphelp_nw73ehp1/7.31.19/en-US/48/9e2e3f6f8e41e8a283aaf2ad2c64c4/content.htm?no_cache=true) [modules. ABAP RFC function modules are function modules that are written in ABAP language and can be called remotely by other](https://help.sap.com/doc/saphelp_nw73ehp1/7.31.19/en-US/48/9e2e3f6f8e41e8a283aaf2ad2c64c4/content.htm?no_cache=true) [systems or components. UCON \(Unified Connectivity\) is a feature that allows you to monitor and restrict RFC calls based on various](https://help.sap.com/doc/saphelp_nw73ehp1/7.31.19/en-US/48/9e2e3f6f8e41e8a283aaf2ad2c64c4/content.htm?no_cache=true) [criteria, such as source system, target system, user, or function module. RFC authorizations are authorizations that control access to](https://help.sap.com/doc/saphelp_nw73ehp1/7.31.19/en-US/48/9e2e3f6f8e41e8a283aaf2ad2c64c4/content.htm?no_cache=true) [RFC function modules based on authorization objects, such as S\\_RFC or S\\_RFCACL. Reference:](https://help.sap.com/doc/saphelp_nw73ehp1/7.31.19/en-US/48/9e2e3f6f8e41e8a283aaf2ad2c64c4/content.htm?no_cache=true) [https://help.sap.com/doc/saphelp\\_nw73ehp1/7.31.19/en-US/48/9e2e3f6f8e41e8a283aaf2ad2c64c4/content.htm?no\\_cache=true](https://help.sap.com/doc/saphelp_nw73ehp1/7.31.19/en-US/48/9e2e3f6f8e41e8a283aaf2ad2c64c4/content.htm?no_cache=true)

## Question 8

Question Type: MultipleChoice

To which services package does SAP Security Optimization Services (SOS) belong?

## Options:

- A- Application Integration Optimization
- B- Performance Optimization
- C- System Administration Optimization
- D- EarlyWatch Reporting

## Answer:

 $\mathcal{C}$ 

## Explanation:

[This is one of the services packages that SAP Security Optimization Services \(SOS\) belongs to. SOS is a service that enables you to](https://support.sap.com/en/security/security-optimization-services.html) [assess and improve the security level of your SAP systems and landscapes based on best practices and recommendations from SAP](https://support.sap.com/en/security/security-optimization-services.html) [experts. SOS belongs to System Administration Optimization services package, which is a package that provides services for optimizing](https://support.sap.com/en/security/security-optimization-services.html) [various aspects of system administration and operation, such as performance, availability, backup, or security. Reference:](https://support.sap.com/en/security/security-optimization-services.html) [https://support.sap.com/en/security/security-optimization-services.html https://support.sap.com/en/security/security-optimization](https://support.sap.com/en/security/security-optimization-services.html)[services.html](https://support.sap.com/en/security/security-optimization-services.html)

## Question 9

You want to create a role to provide users the ability to display and change an HR table's content based on the country groupings. Which of the steps would you take to accomplish these requirements? Note: There are 2 correct answers to this question.

## Options:

- A- Maintain the authorization object S\_TABU\_LIN
- B- Create an authorization group with appropriate authorization fields for the table
- C- Maintain the authorization object S\_TABU\_NAM
- D- Define an organization criterion through transaction SPRO

## Answer:

A, D

## Explanation:

[These are some of the steps that you would take to accomplish these requirements of creating a role to provide users the ability to](https://help.sap.com/doc/saphelp_nw73ehp1/7.31.19/en-) [display and change an HR table's content based on the country groupings. S\\_TABU\\_LIN is an authorization object that controls access](https://help.sap.com/doc/saphelp_nw73ehp1/7.31.19/en-) [to table entries based on organizational criteria, such as country grouping, personnel area, or personnel subarea. You would maintain](https://help.sap.com/doc/saphelp_nw73ehp1/7.31.19/en-) [this authorization object with appropriate values for your role in PFCG transaction. SPRO is a transaction that allows you to access](https://help.sap.com/doc/saphelp_nw73ehp1/7.31.19/en-) [customizing activities for various SAP applications and modules. You would define an organization criterion through this transaction by](https://help.sap.com/doc/saphelp_nw73ehp1/7.31.19/en-)

[assigning an authorization field name \(such as T500L-LAND1 for country grouping\) to a table name \(such as T500L for countries\) in IMG](https://help.sap.com/doc/saphelp_nw73ehp1/7.31.19/en-) activity "Maintain Table Names for Organizational Criteria". Reference: https://help.sap.com/doc/saphelp\_nw73ehp1/7.31.19/en-

## Question 10

## Question Type: MultipleChoice

Which of the 7 core principals of the General Data Privacy Regulation (GDPR) requires thorough documentation of all policies and controls that govern the collection and processing of data?

## Options:

## A- Accountability

- B- Lawfulness, Fairness, and Transparency
- C- Accuracy
- D- Integrity and Confidentiality

## Answer:

### Explanation:

[This is one of the 7 core principles of GDPR \(General Data Protection Regulation\) that requires thorough documentation of all policies](https://gdpr-info.eu/art-5-gdpr/) [and controls that govern the collection and processing of data. Accountability means that data controllers and processors must be able](https://gdpr-info.eu/art-5-gdpr/) [to demonstrate compliance with GDPR requirements and obligations, such as data protection by design and by default, data protection](https://gdpr-info.eu/art-5-gdpr/) [impact assessment, data breach notification, or data subject rights. Accountability also means that data controllers and processors must](https://gdpr-info.eu/art-5-gdpr/) [keep records of their data processing activities and cooperate with supervisory authorities when requested. Reference: https://gdpr](https://gdpr-info.eu/art-5-gdpr/)[info.eu/art-5-gdpr/ https://gdpr-info.eu/art-5-gdpr/](https://gdpr-info.eu/art-5-gdpr/)

To Get Premium Files for P\_SECAUTH\_21 Visit

[https://www.p2pexams.com/products/p\\_secauth\\_2](https://www.p2pexams.com/products/P_SECAUTH_21)1

For More Free Questions Visit

[https://www.p2pexams.com/sap/pdf/p-secauth-2](https://www.p2pexams.com/sap/pdf/p-secauth-21)1